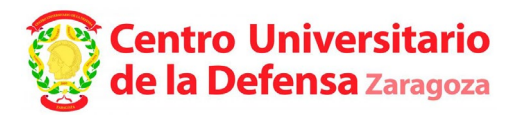

**Corrección de errata de la RESOLUCIÓN de 27 de enero de 2021, del Director del Centro Universitario de la Defensa, ubicado en la Academia General Militar, por la que se convoca concurso público para la provisión de plazas de profesor contratado doctor de acuerdo con la Oferta de Empleo Público (anexo I del Real Decreto 936/2020, de 27 de octubre, por el que se aprueba la Oferta de Empleo Público para el año 2020), publicada en el "Boletín Oficial de Aragón", número 29 de 11 de febrero de 2021.**

Advertida errata en el apartado 2.c. sobre Requisitos de los solicitantes de la RESOLUCIÓN de 27 de enero de 2021, del Director del Centro Universitario de la Defensa, ubicado en la Academia General Militar, por la que se convoca concurso público para la provisión de plazas de profesor contratado doctor de acuerdo con la Oferta de Empleo Público (anexo I del Real Decreto 936/2020, de 27 de octubre, por el que se aprueba la Oferta de Empleo Público para el año 2020), publicada en el "Boletín Oficial de Aragón", número 29 de 11 de febrero de 2021.

A tenor de lo dispuesto en el artículo 109.2 de la Ley 39/2015, de 1 de octubre, del Procedimiento Administrativo Común de las Administraciones Públicas, se procede a la siguiente corrección:

Donde dice:

c) Evaluación positiva de su actividad por parte de la Agencia Nacional de Evaluación de la calidad y Acreditación (art.50 de la Ley Orgánica 6/2001, de 21 de diciembre, de Universidades), para la figura de Profesor Contratado Doctor.

Debe decir:

c) Evaluación positiva de su actividad por parte de la Agencia Nacional de Evaluación de la calidad y Acreditación (art.52 de la Ley Orgánica 6/2001, de 21 de diciembre, de Universidades), para la figura de Profesor Contratado Doctor.

En Zaragoza, a la fecha que consta en la firma electrónica.

GOMEZ RAMOS Firmado digitalmente por FRANCISCO JOSE JOSE - 28564118G - 28564118G GOMEZ RAMOS FRANCISCO Fecha: 2021.03.12 15:28:42 +01'00'

El Director del Centro Universitario de la Defensa